### *The eWoms Module: A Primer*

Andreas Lauser

October 19, 2017

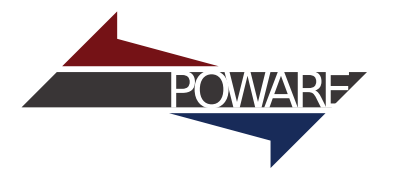

Intended subject of this talk:

High-level overview of the simulator part of the OPM code base for C++ developers

POWARE

Focus on the core of the numerical framework, i.e., the eWoms module

This talk is **not**:

- An introduction to programming, C<sub>++</sub>, the DUNE framework, etc.
	- Some familiarity assumed
- A guide for implementing \$YOUR\_FAVOURITE\_FEATURE
	- Commercial support available
- A tutorial
- A detailed discussion of the technicalities

<span id="page-2-0"></span>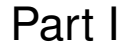

POWARE<sup>-</sup>

### *[The Zoom-in](#page-2-0)*

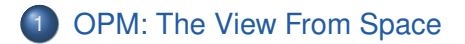

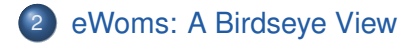

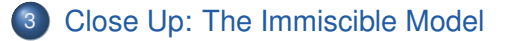

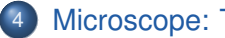

[Microscope: The Energy Extension](#page-22-0)

<span id="page-4-0"></span>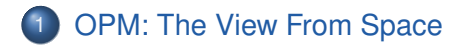

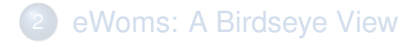

- 3 [Close Up: The Immiscible Model](#page-17-0)
- [Microscope: The Energy Extension](#page-22-0)

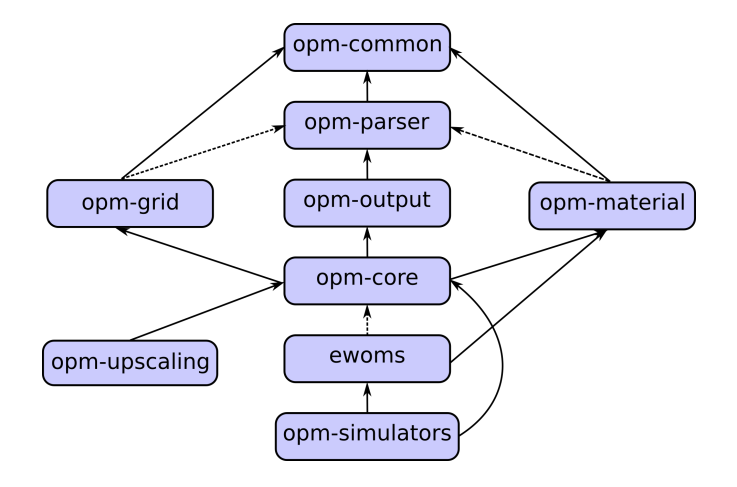

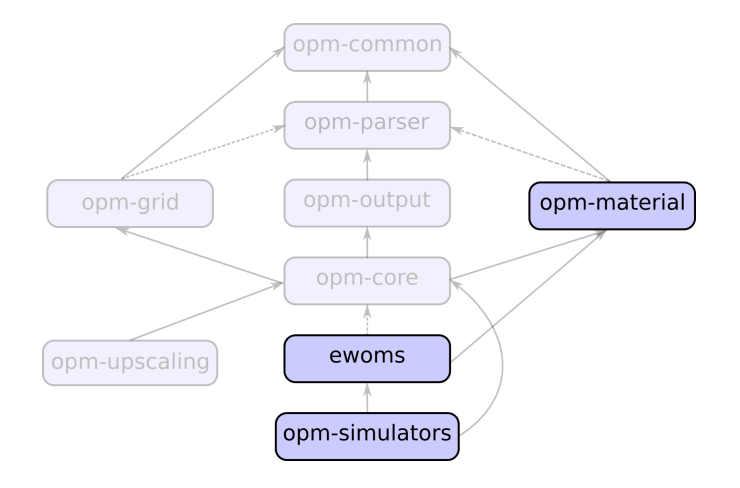

# The opm-material Module **The opm-material Module**

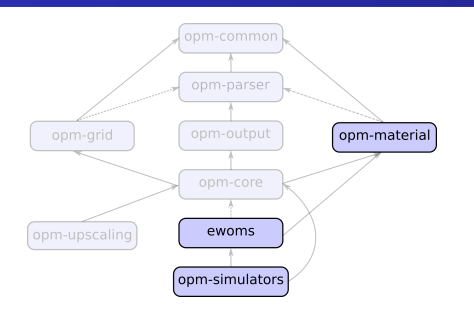

**opm-material** implements thermodynamic multi-phase relations as well as constitutive relations, e.g.:

- **Thermodynamic representations (FluidStates)**
- **Thermodynamic properties (FluidSystems)**
- Capillary-pressure & relative permability relations ("material laws")
- Solvers for non-linear thermodynamic systems of equations (constraint solvers, e.g. flash)

### *The eWoms Module*

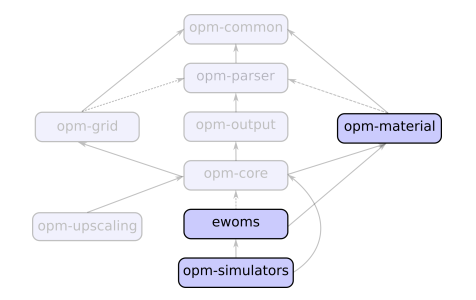

**POWARE** 

**eWoms** provides a versatile, extensible and performant numerical framework:

- Models for conservation equations
- Spatial and temporal discretization schemes
- **Linear and non-linear solvers**

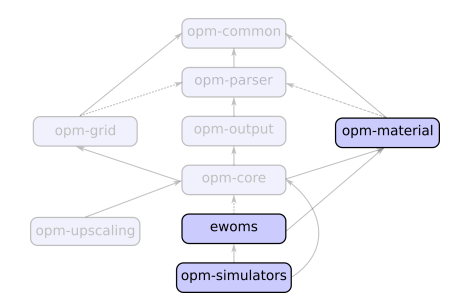

**opm-simulators** features end-user ready simulator programs:

- In particular, the *flow* simulator for ECL decks
- (This module is currently undergoing a transition, many things do actually belong someplace else)

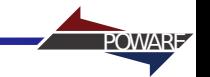

### Most of the numerics of flow is implemented by the framework layer, i.e., the eWoms module!

<span id="page-11-0"></span>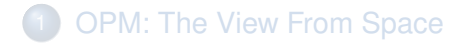

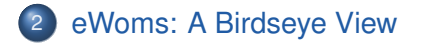

- 3 [Close Up: The Immiscible Model](#page-17-0)
- [Microscope: The Energy Extension](#page-22-0)

#### High level control flow:

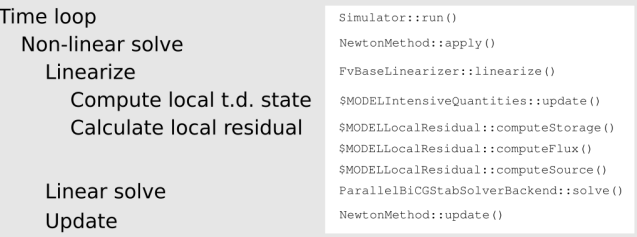

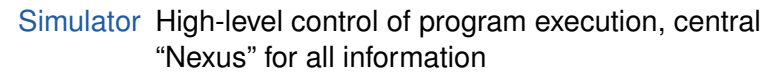

- Model Specifies the conservation equations, primary variables, etc. Also, spatial and temporal discretization
- Problem Specifies the physical set-up

Specifies all externally "impressed" parameters:

- **•** Initial solution
- Boundary conditions
- **•** Porosity
- **•** Intrinsic permeabilities
- Material-law parameters
- $\bullet$  . . .

Problems are concerned with specifying the **physical set-up** mostly independently of the selected model.

# **Central User Facing Class: The Problem**

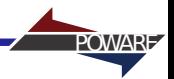

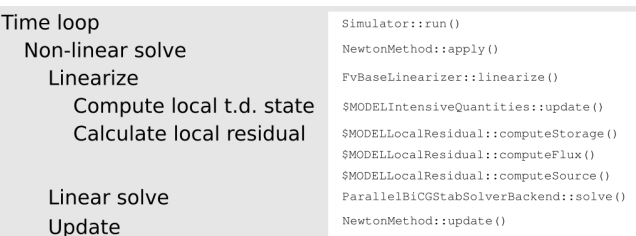

Wait a second: There's no problem here!

# **Central User Facing Class: The Problem**

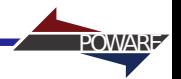

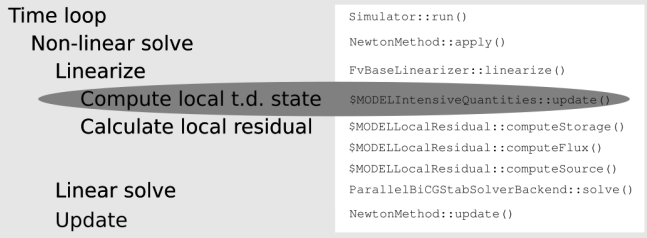

Here it enters the picture!

<span id="page-17-0"></span>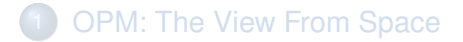

POWARE

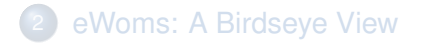

### [Close Up: The Immiscible Model](#page-17-0)

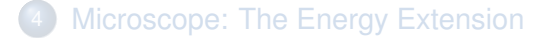

Models specify conservation equations. The "immiscible" model deals with *M* fluid phases and . . .

- . . . assumes that fluid phases are completely immiscible
- . . . conserves the mass in *kg* of each fluid phase
- **...** selects the pressure of the first phase plus the saturations of the first  $M - 1$  phases as primary variables

### *Intensive Quantities*

Using the primary variables, compute everything else:

Saturations of *all* fluid phases:

$$
S_M=1-\sum_{\alpha=1}^{M-1}S_\alpha
$$

POWARE

**• Pressures of** *all* **fluid phases using the reference phase** pressure and the capillary pressures:

$$
p_\alpha=p_1+p_{c,1\to\alpha}
$$

- Phase compositions
	- Already specified by assuming immiscibility
- **Other quantities needed for the residual, e.g.,**  $\rho_{\alpha}, \mu_{\alpha}, \mathbf{K}$
- Thermodynamic relations computed opm-material or quantities directly provided by the problem

Based on the thermodynamic state, compute the residual for a degree of freedom:

Storage: Mass in *kg*/*m*<sup>3</sup> for each phase at a given time *t*:

$$
\sigma_{\alpha,t} = \phi_t S_{\alpha,t} \rho_{\alpha,t}
$$

POWARE

Fluxes: Mass in *kg*/(*m*2*s*) for a phase at a given time *t*:

$$
\zeta_{\alpha,t}=-\rho_{\alpha,t}\frac{k_{r,\alpha,t}}{\mu_{\alpha,t}}\textsf{K}\nabla(p_{\alpha,t}-g\rho_{\alpha,t})
$$

• Source: Mass change in  $kg/(m^3s)$ ; just forward the problem's *q*α,*<sup>t</sup>*

Generic code calculates the local residual for phase  $\alpha$ :

$$
r_{\alpha} = \frac{\sigma_{\alpha, t_2} - \sigma_{\alpha, t_1}}{t_2 - t_1} + \frac{1}{|\mathcal{V}|} \sum_{\partial \mathcal{V}} |\partial \mathcal{V}| \, \zeta_{\alpha, t_2} - q_{\alpha, t_2}
$$

POWARE

(for the implicit Euler time- and a finite volume space discretization)

<span id="page-22-0"></span>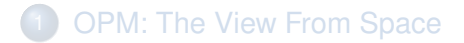

POWARE

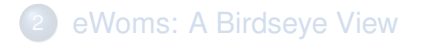

#### [Close Up: The Immiscible Model](#page-17-0)

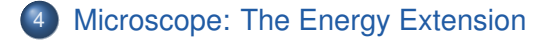

- Models can be extended generically
- **•** Extension mechanism is cooperative
- **Idea: Derive all classes from extension classes** 
	- Provide real and dummy implementations with same API
- Use callbacks in the base model
- Compiler optimizes dummy callbacks away

**template** <**class** TypeTag, **bool** enableEnergy>

```
class EnergyIntensiveQuantities;
template <class TypeTag>
class EnergyIntensiveQuantities<TypeTag, true>
\{ // ...
 void updateEnergy()
  { /* ... */ }
  const Evaluation& heatCapacitySolid() const
  { return heatCapSolid_; }
};
template <class TypeTag>
class EnergyIntensiveQuantities<TypeTag, false>
{ // ...
 void updateEnergy()
  { }
  const Evaluation& heatCapacitySolid() const
  { OPM_THROW(std::logic_error, "Energy is not conserved"); }
};
```

```
template <class TypeTag>
class ImmiscibleIntensiveQuantities
: public EnergyIntensiveQuantities<TypeTag,
                                    GET_PROP_VALUE(TypeTag,
                                        EnableEnergy)>
{
  typedef EnergyIntensiveQuantities<TypeTag, GET_PROP_VALUE(
      TypeTag, EnableEnergy)> EnergyIQ;
  // ...
 void update() { // ...
    EnergyIQ::updateEnergy();
  }
};
```
POWARE

Same for the other classes which need to be aware of the extension. (Local residual, extensive quantities, output writing classes, . . . )

The problem decides if energy is conserved by setting the EnableEnergy property

• If yes, it needs to provide some additional methods

SET\_BOOL\_PROP(Co2InjectionNiProblem, EnableEnergy, **true**);

## Part II

**POWARE** 

## <span id="page-27-0"></span>*[Important Concepts](#page-27-0)*

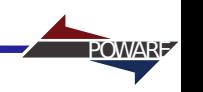

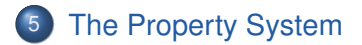

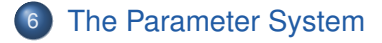

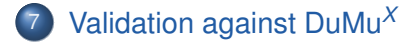

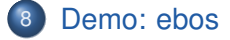

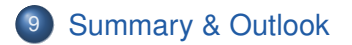

<span id="page-29-0"></span>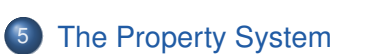

- 6 [The Parameter System](#page-34-0)
- <sup>7</sup> [Validation against DuMu](#page-37-0)*<sup>X</sup>*

[Demo: ebos](#page-41-0)

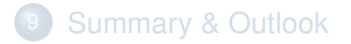

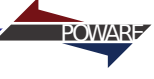

Idea: Use specialization to give generic template code the chance to take different code paths based on its template arguments

**POWAR** 

Example:

```
template <class T>
struct is_float { static const bool value = false; }
template <>
struct is_float<float> { static const bool value = true; }
template <class T>
void f(const T& x)
{ std::cout << is_float<T>::value?"float: ":"non-float: "
            << x << std::endl; }
int main()
{ f(float(1.0)); f(std::string("foo")); return 0; }
```
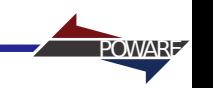

- Observation: Class bodies are arbitrary
- Great! This can be (mis-)used to pass any number of compile time parameters using a single template parameter T!
- Not so great: We might want to inherit these properties
	- eWoms simulators define about 150 parameters
- It might be nice to know which traits have been defined where and what their values are
- "C++ traits on steroids": Same basic idea as C++ traits, but with inheritance and introspection
- Duct tape which holds the eWoms models together
- Slightly different terminology than C<sub>++</sub> traits:

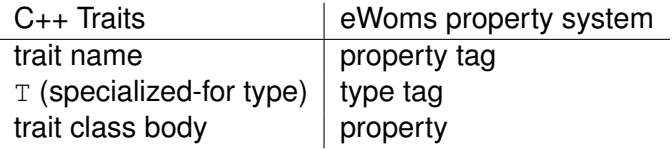

• Macros to hide the template kung-fu

}

```
namespace Ewoms { namespace Properties {
NEW PROP TAG(Foo):
NEW PROP TAG(Bar);
NEW TYPE TAG(BaseTypeTag):
SET_INT_PROP(BaseTypeTag, Foo, 0);
SET_INT_PROP(BaseTypeTag, Bar, 1);
NEW TYPE TAG(DerivedTypeTag, INHERITS FROM(BaseTypeTag));
SET_INT_PROP(DerivedTypeTag, Foo, 2);
}}
int main() {
    Ewoms::Properties::printValues<TTAG(BaseTypeTag)>();
    Ewoms::Properties::printValues<TTAG(DerivedTypeTag)>();
    std::cout << GET PROP VALUE(TTAG(DerivedTypeTag), Foo)
              << std::endl;
    return 0;
```
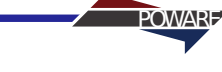

<span id="page-34-0"></span>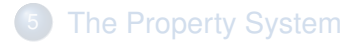

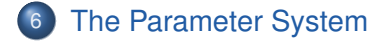

<sup>7</sup> [Validation against DuMu](#page-37-0)*<sup>X</sup>*

[Demo: ebos](#page-41-0)

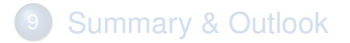

- eWoms properties (and  $C_{++}$  traits) must be set at compile time
- The eWoms parameter system deals which values which ought to be specified at runtime:
	- The type of parameters are specified at compile time
	- For each parameter, an eWoms property with exactly the same name must exist
		- The value of the property is used as default for the parameter
	- Parameters must be registered before their value can be retrieved
		- Guarantees the help message to be comprehensive
	- Same parameter can be registered multiple times
		- Description and type specification needs to be identical

#### In lensproblem.hh:

```
static void registerParameters()
{
  EWOMS_REGISTER_PARAM(TypeTag, Scalar, LensLowerLeftX,
                        "Lower-left x of the lens [m].");
};
void finishInit()
{ // ...
  lensLowerLeft_[0] =
    EWOMS_GET_PARAM(TypeTag, Scalar, LensLowerLeftX);
};
```
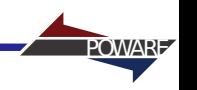

<span id="page-37-0"></span>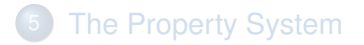

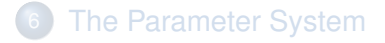

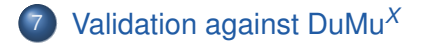

[Demo: ebos](#page-41-0)

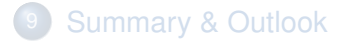

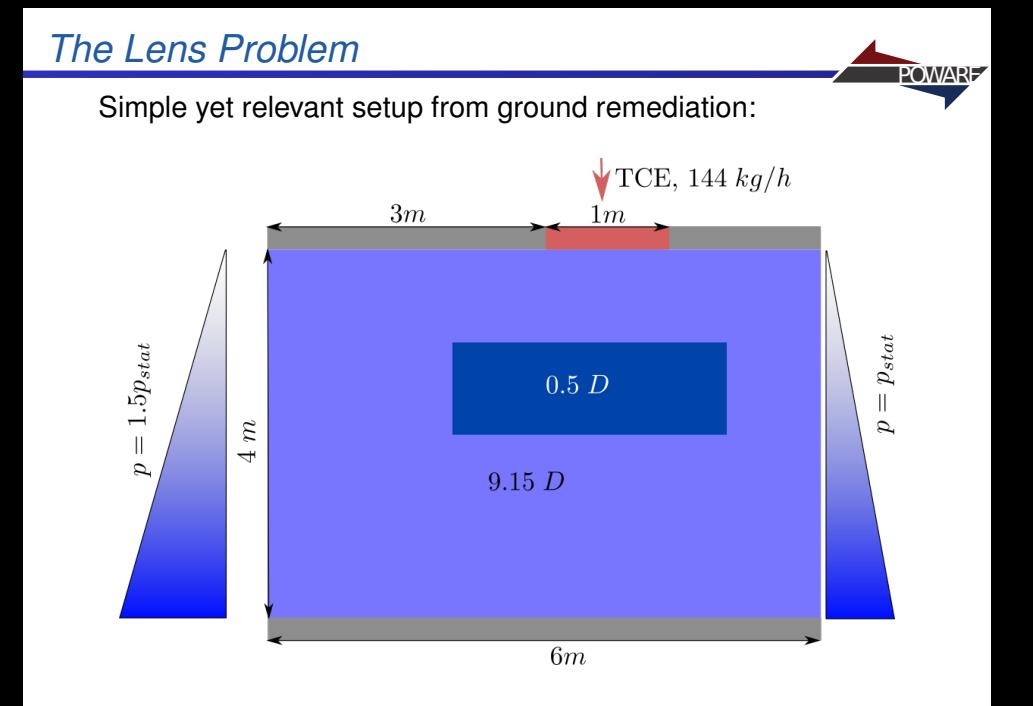

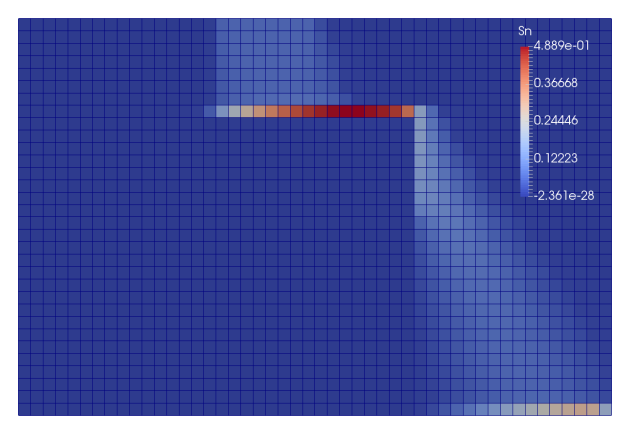

**POWARE** 

Non-wetting phase saturation after 8 hrs, 20 mins

# **Comparison with DuMu<sup>X</sup>** POWARE

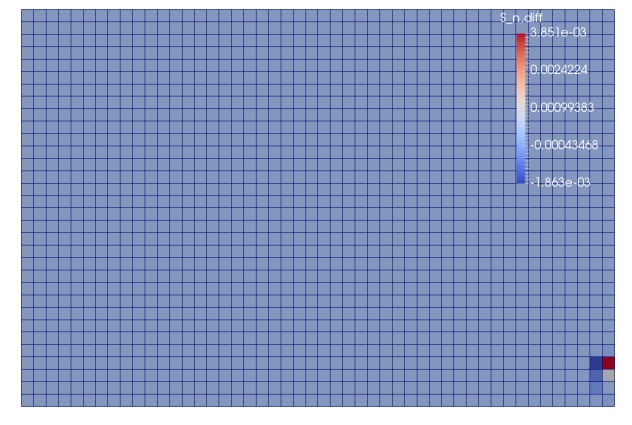

Difference of final non-wetting phase saturation between eWoms and DuMu*<sup>X</sup>*

(~ 25 time steps)

Results of DuMu*<sup>X</sup>* and eWoms basically identical!

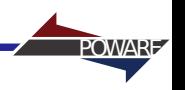

<span id="page-41-0"></span>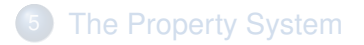

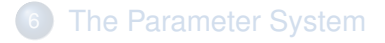

[Validation against DuMu](#page-37-0)*<sup>X</sup>*

[Demo: ebos](#page-41-0)

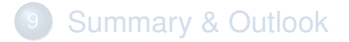

### The **E**cl **B**lack-**O**il **S**imulator

- Implemented as a standard eWoms problem
- $\bullet$  The core of  $f$ low is a (relatively) thin wrapper around ebos
	- Initially a proof of concept for localized linearization with dense automatic differentiation

**POWAR** 

Well model, high-level control code and disk output code derived from flow legacy

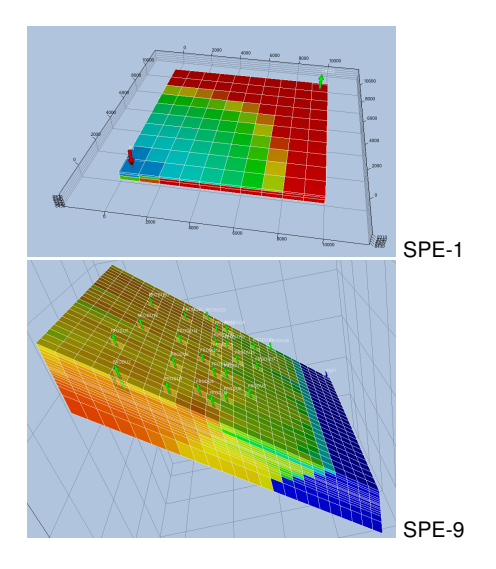

POWARE<sup>-</sup>

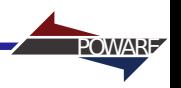

<span id="page-44-0"></span>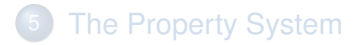

- 6 [The Parameter System](#page-34-0)
- <sup>7</sup> [Validation against DuMu](#page-37-0)*<sup>X</sup>*

[Demo: ebos](#page-41-0)

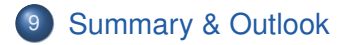

- **e** eWoms/ebos constitute the core of the flow reservoir simulator
- eWoms is extremely flexible and can be quite performant
- Unfortunately, eWoms thus is also somewhat complex
- Many things are done differently than in other frameworks

Some things are set to be improved or added in the medium term future:

- Documentation, in particular introductory guides
- Unification of ebos and flow
- Performance is quite good, but has not been a prime focus yet
- Python scripting

Some things are set to be improved or added in the medium term future:

POWARE

- Documentation, in particular introductory guides
- Unification of ebos and flow
- Performance is quite good, but has not been a prime focus yet
- Python scripting

### Thank you for your attention.